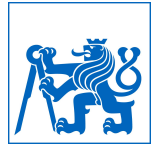

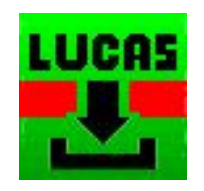

# ST LUCAS reference data for online automated land cover mapping

Martin Landa, Tomáš Bouček, Lukáš Brodský, Ondřej Pešek, Lena Halounová Department of Geomatics Faculty of Civil Engineering, Czech Technical University in Prague

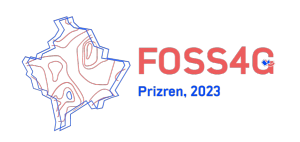

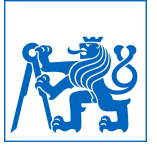

#### **Content**

- What is LUCAS?
- What is ST\_LUCAS system?
- ST\_LUCAS demonstration
- Conclusions

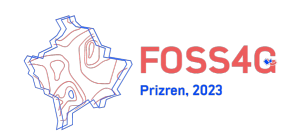

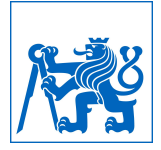

#### What is LUCAS?

- **● Land Use and Coverage Area frame Survey**
- Managed by **Eurostat** eurostat
- Accessible as plain CSV files,<https://ec.europa.eu/eurostat/web/lucas>
- Started in 2000 to identify changes in land cover and land use
- Sampling density given by 2x2 km grid

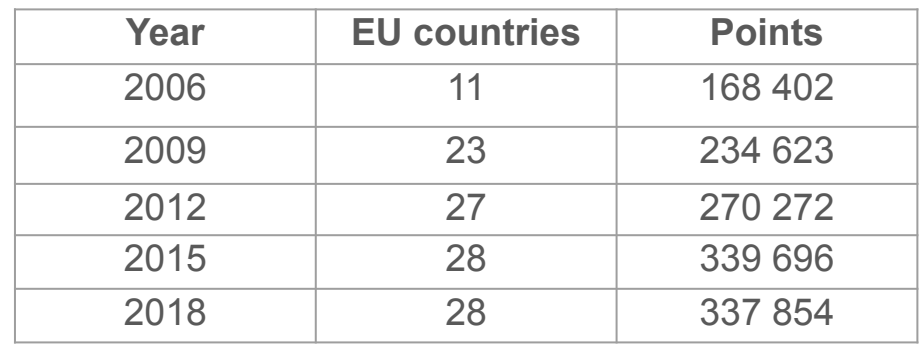

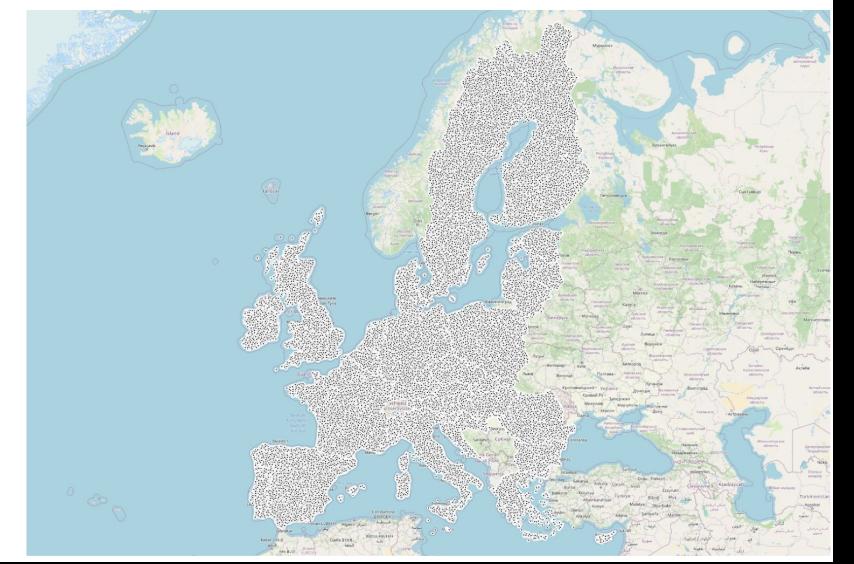

#### What is LUCAS?

- Examine land cover (76 classes) and land use (41 classes)
- Structural elements in the landscape
- Evaluate agro-environmental information
- Take a 500-gram topsoil sample at one out of 10 points
- Collect photos (facing + 4 directions)

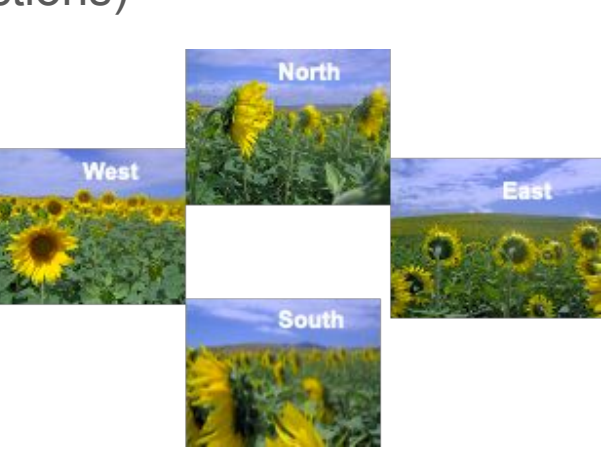

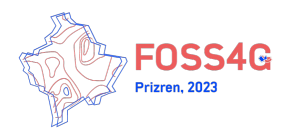

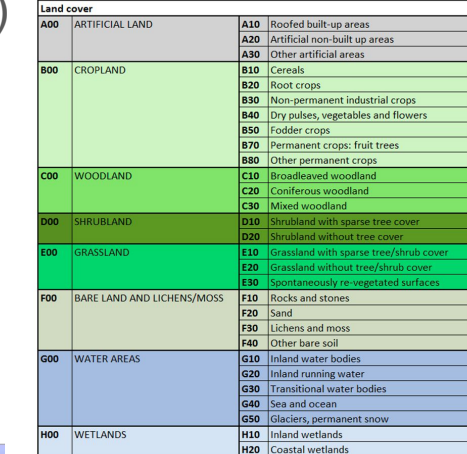

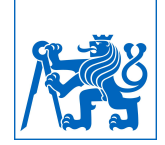

## What is LUCAS?

- LUCAS attributes evolution
	- 5 removed
	- 77 added
	- 24 renamed
	- 30 coding changed example (LC1):
		- C21 Other broadleaved tree land (2006)
		- C21 Spruce dominated coniferous woodland (2012 2018)
- Conclusions
	- **Real and unique ground-true data** for land products validation and new models calibration
	- Not analysis-ready dataset for temporal change analysis

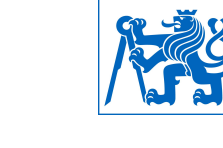

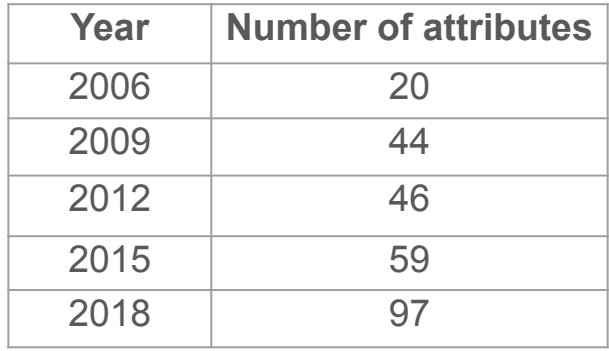

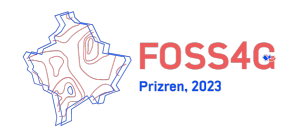

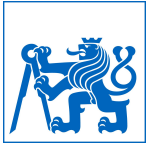

# What is ST\_LUCAS system?

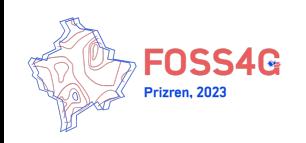

## What is ST\_LUCAS system?

- Provides **harmonized** (fully automated) LUCAS data
- Provides harmonized **space-time** (ST) aggregated LUCAS data
- Configurable & Extensible system
- Standardized data interface (OGC OWS)
- Python API for geospatial developers and scientists
- QGIS plugin for wider audience
- Translation method to provide LUCAS land cover data in other nomenclatures
- Allow user-defined analytics as e.g. the legend aggregation

#### **Order Article Reprints** Open Access Article Open Geospatial System for LUCAS In Situ Data Harmonization and **Distribution** by <mark>©</mark> Martin Landa \*.† ⊠ <mark>©, ©</mark> Lukáš Brodský † ⊠ <sup>©</sup>, © Lena Halounová ⊠ ©, © Tomáš Bouček ⊠ © and Ondřej Pešek Department of Geomatics, Faculty of Civil Engineering, Czech Technical University in Prague, 166 29 Prague, **Czech Republic** \* Author to whom correspondence should be addressed. <sup>†</sup> These authors contributed equally to this work. ISPRS Int. J. Geo-Inf. 2022, 11(7), 361; https://doi.org/10.3390/ijgi11070361 Received: 6 May 2022 / Revised: 10 June 2022 / Accepted: 20 June 2022 / Published: 23 June 2022 **Download Browse Figures Versions Notes** The use of in situ references in Earth observation monitoring is a fundamental need. LUCAS (Land Use and Coverage Area frame Survey) is an activity that has performed repeated in situ surveys over Europe every three years since 2006. The dataset is unique in many aspects; however it is currently not available through a standardized interface, machine-to-machine. Moreover, the evolution of the surveys limits the performance of change analysis using the dataset. Our objective was to develop an open-source system to fill these gaps. This paper presents a

Keywords: LUCAS; in situ; data harmonization; data distribution; web services; OGIS plugin

enhanced functionality which is demonstrated in two use cases.

developed system solution for the LUCAS in situ data harmonization and distribution. We have designed a multi-layer client-server system that may be integrated into end-to-end workflows. It provides data through an OGC (Open Geospatial Consortium) compliant interface. Moreover, a geospatial user may integrate the data through a Python API (Application Programming Interface) to ease the use in workflows with spatial, temporal, attribute, and thematic filters. Furthermore, we have implemented a QGIS plugin to retrieve the spatial and temporal subsets of the data interactively. In addition, the Python API includes methods for managing thematic information. The system provides

 $\mathsf{K}$ 

**Abstract** 

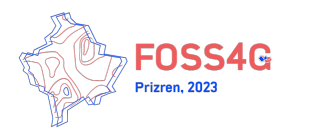

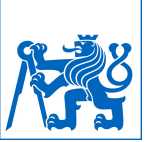

## ST\_LUCAS architecture

Persistent data storage (P1, P2)

Automation of the harmonization process & space-time aggregation (A1)

Standardized (OGC) web service (A2)

Client Python API (C1) & QGIS plugin (C3)

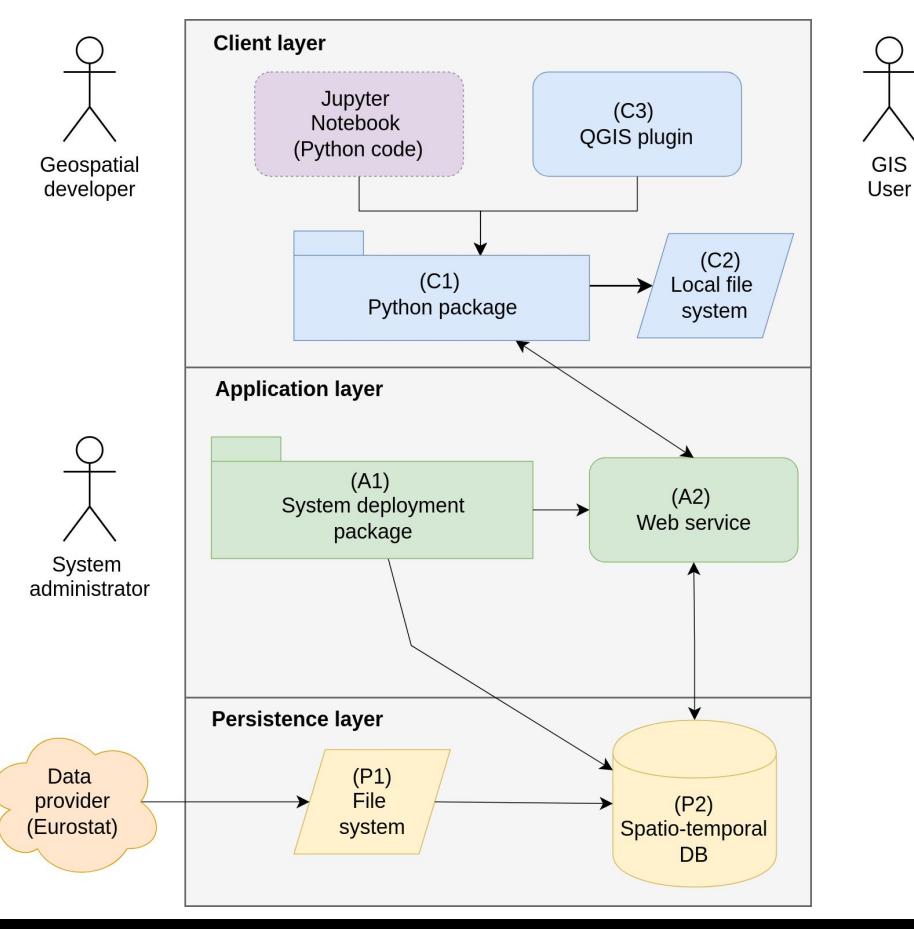

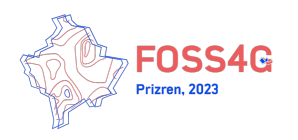

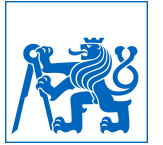

## ST\_LUCAS deployment

1. Configure system (step 0)

POSTGRES\_PASSWORD=very\_secret\_pw0 POSTGRES\_DB=lucas POSTGRES\_SCHEMA=data MAPSERVR\_SCHEMA=ms

2. Perform deployment (steps 1-3)

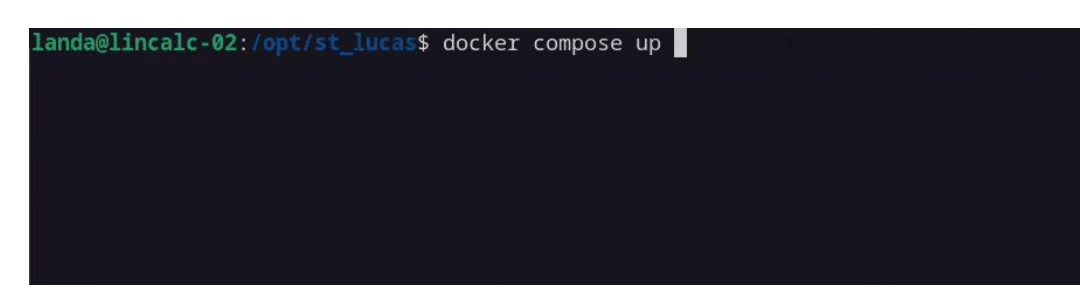

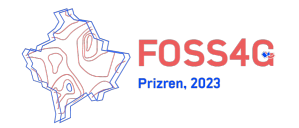

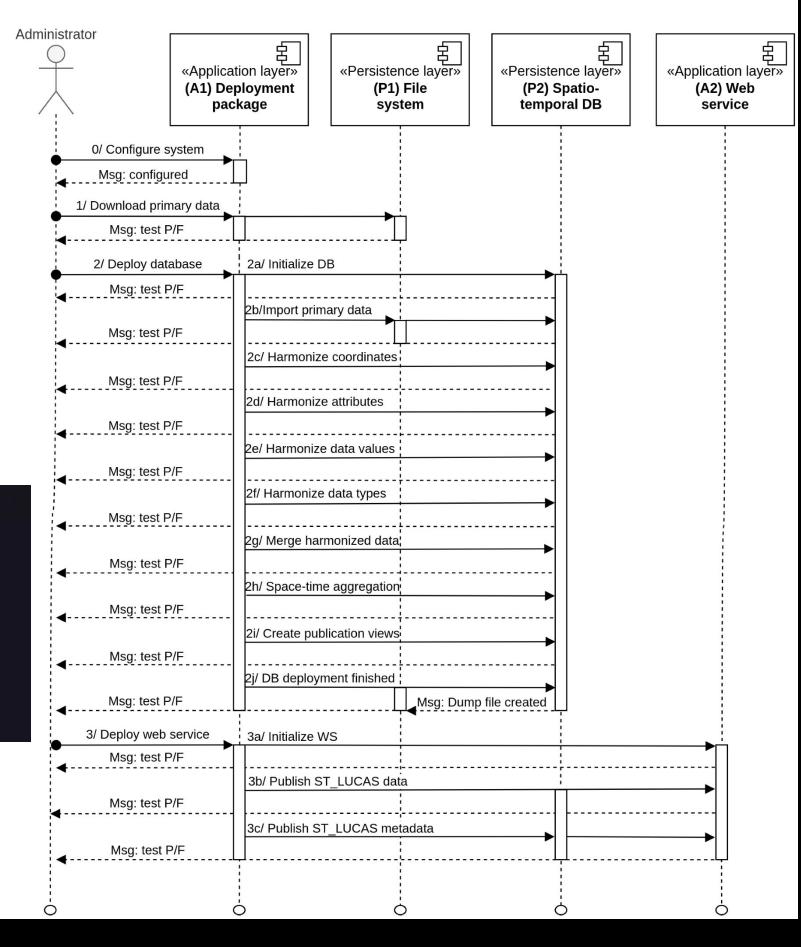

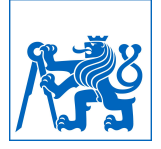

#### ST\_LUCAS automated tests

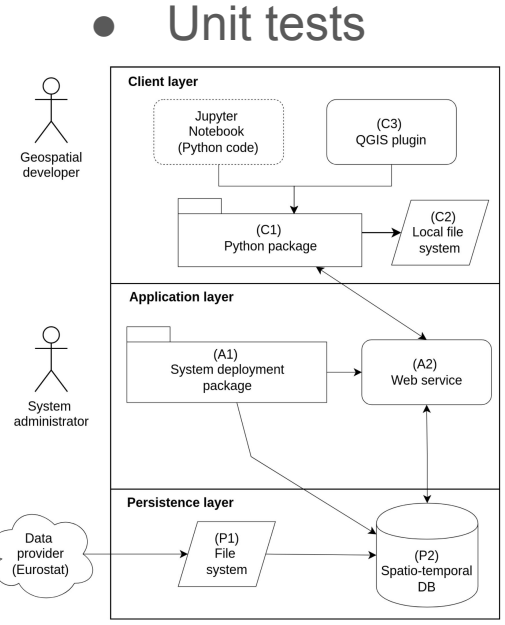

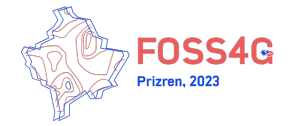

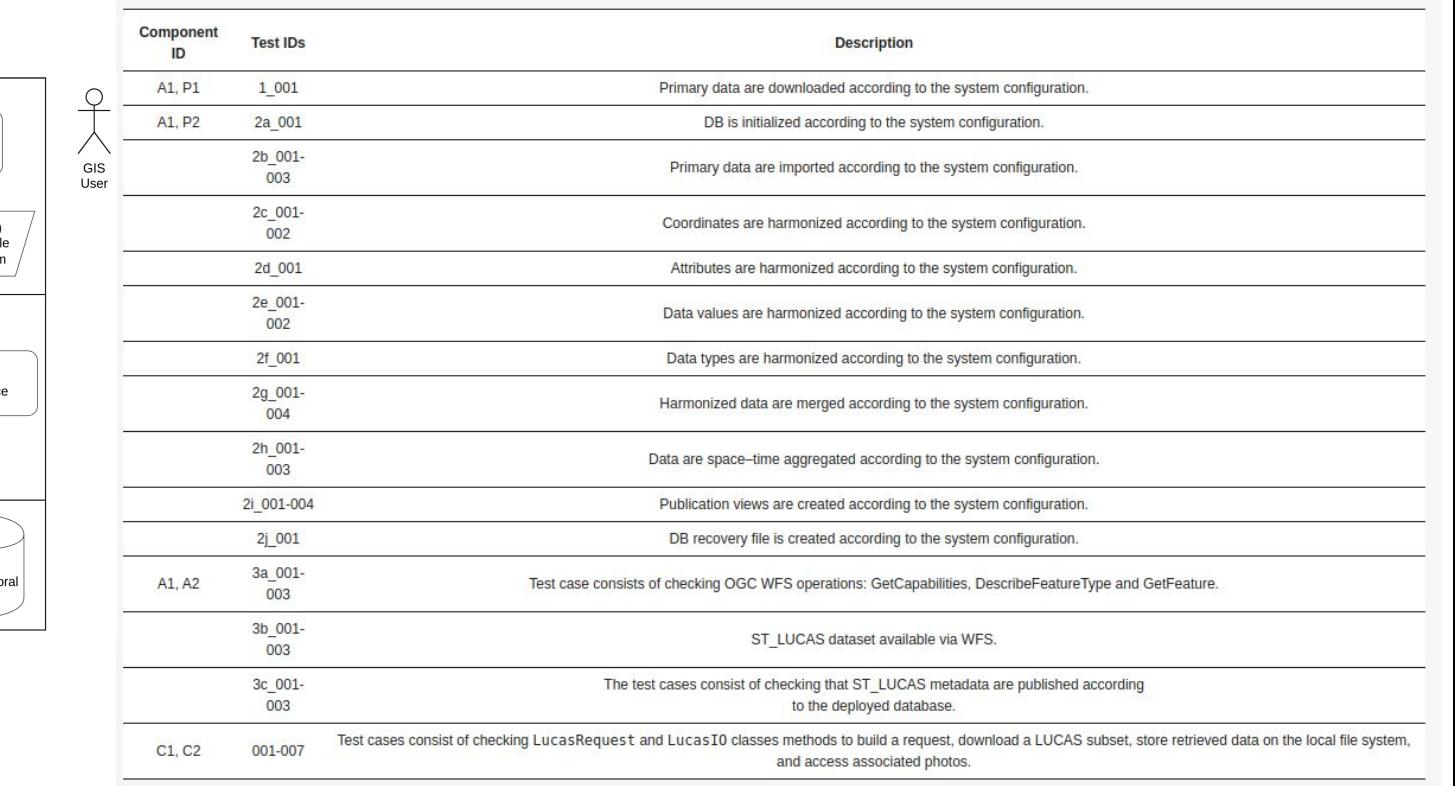

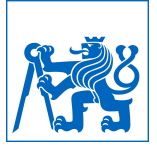

#### ST\_LUCAS automated tests

#### • Integration tests (daily)

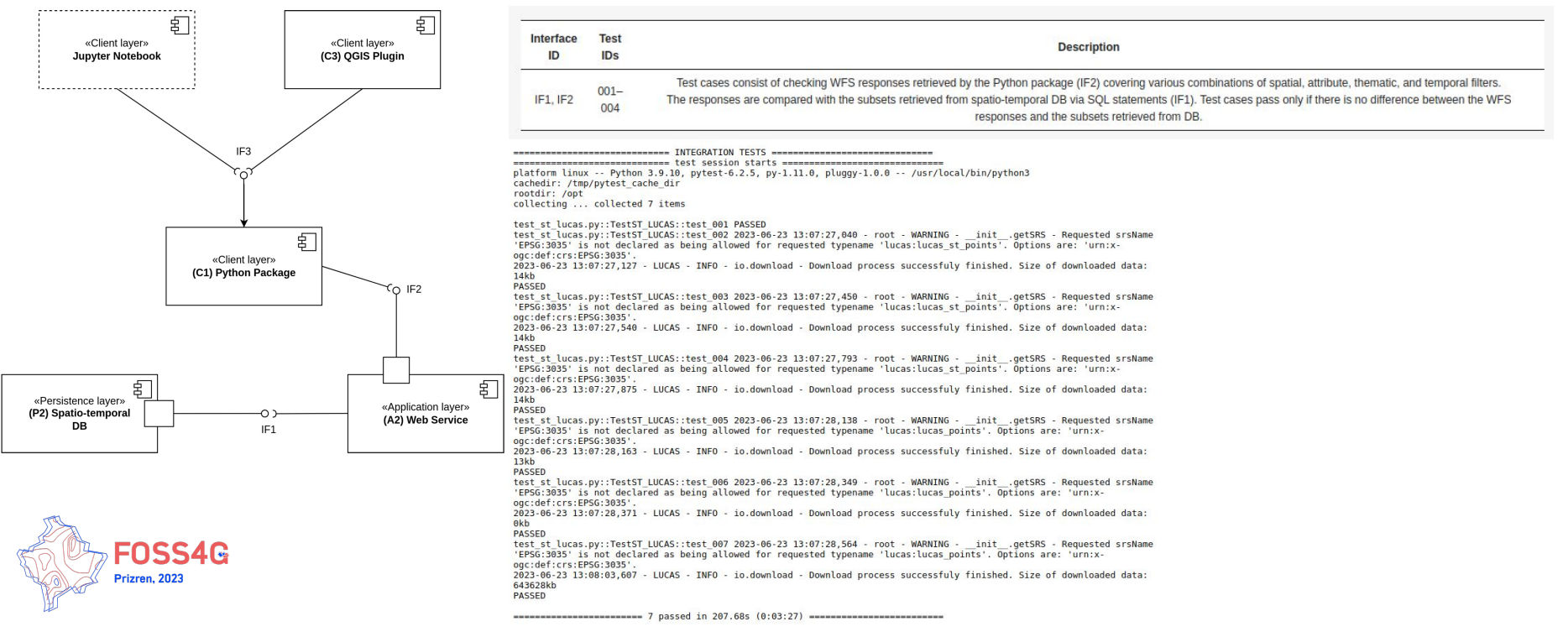

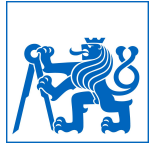

## ST\_LUCAS Python package

Functionality:

- Access data provided by ST\_LUCAS system
- Access photos provided by GISCO service
- Perform class aggregation
- Perform nomenclature translation

Install:

pip install st\_lucas

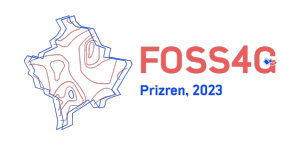

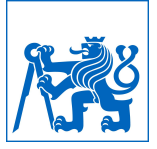

#### ST\_LUCAS Python package

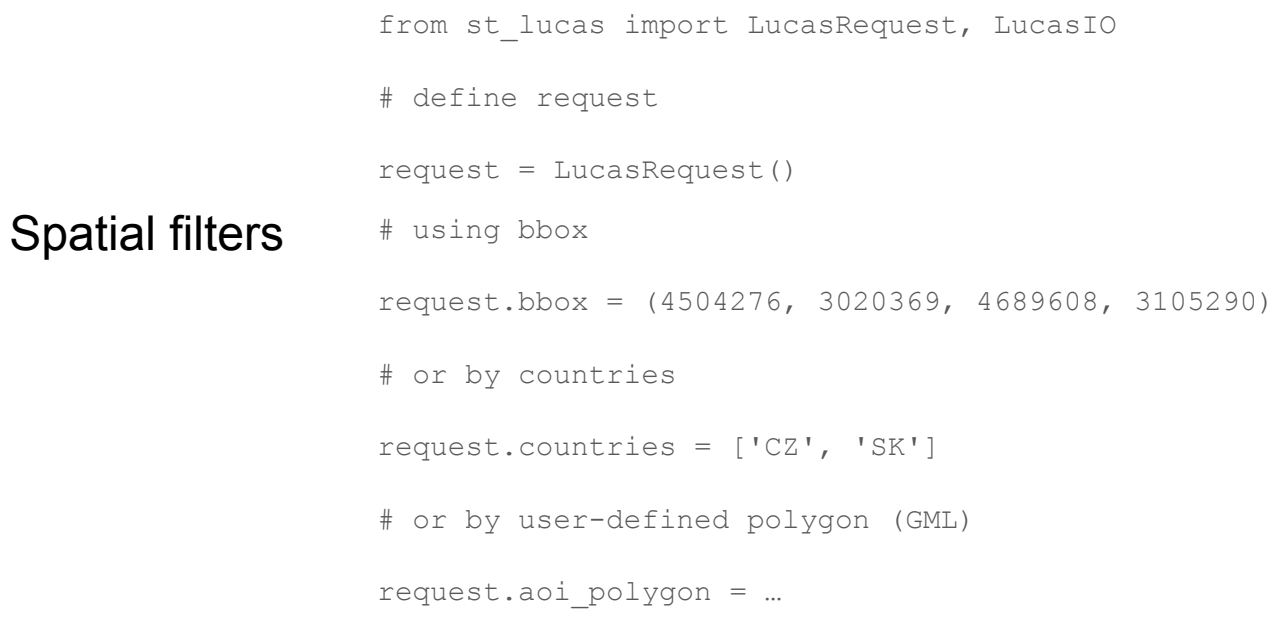

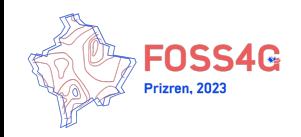

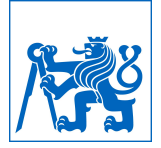

#### ST\_LUCAS Python package

from st lucas import LucasRequest, LucasIO

# define request

request = LucasRequest()

#### Additional filters

# by years request.years =  $[2006, 2009]$ # by thematic groups (subset of attributes) request.group = 'CO' # by attributes request.propertyname = 'LC1\_H' from owslib.fes import PropertyIsEqualTo request.operator = PropertyIsEqualTo request.literal = 'A30'

#### LC1 H

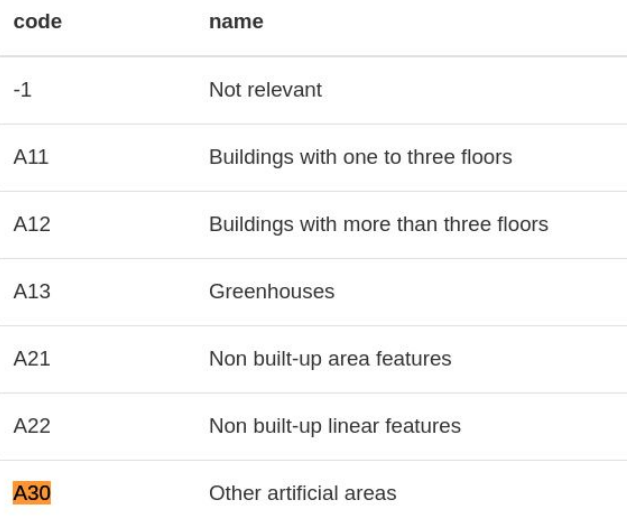

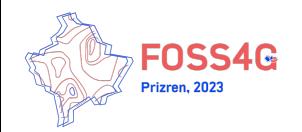

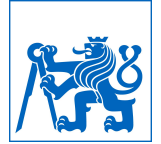

### ST\_LUCAS QGIS Plugin

#### **QGIS Python Plugins Repository**

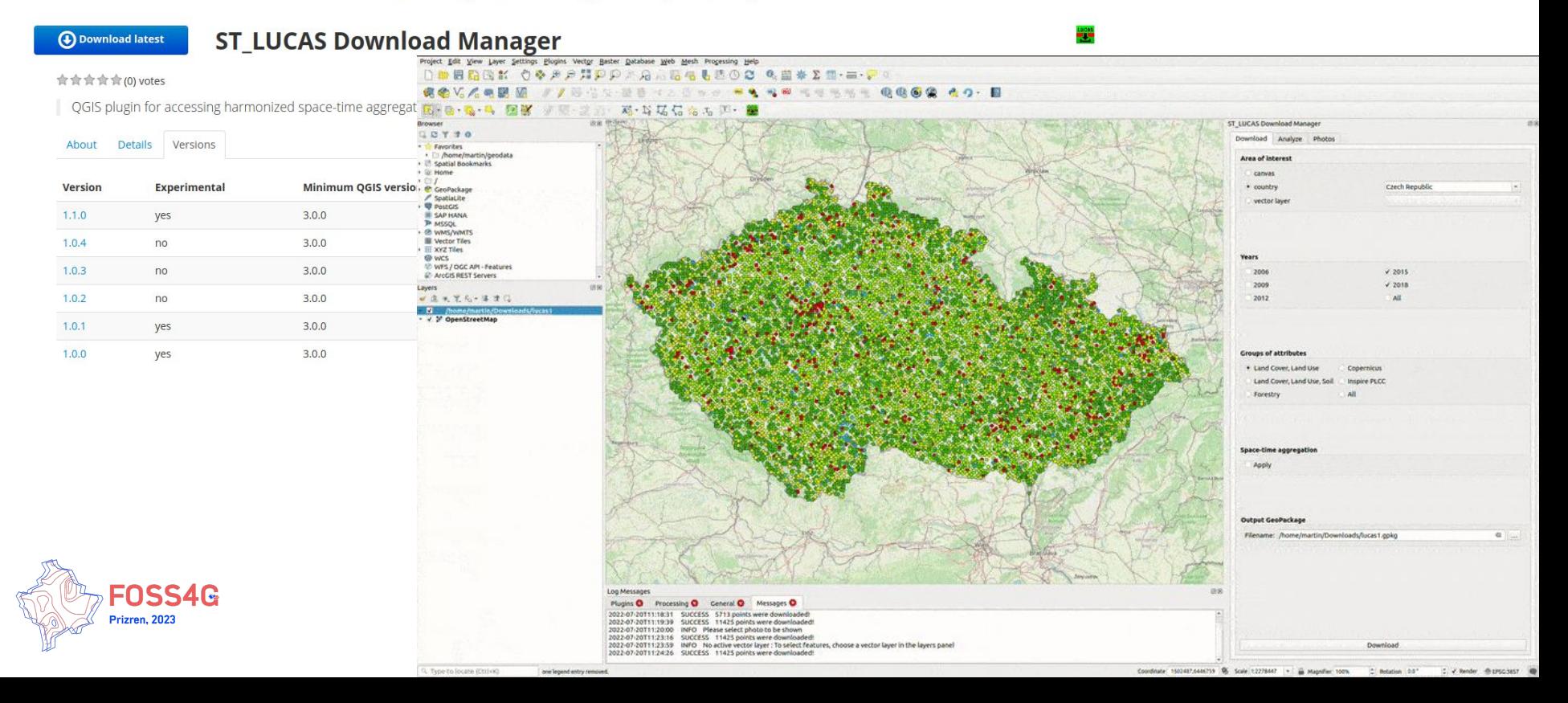

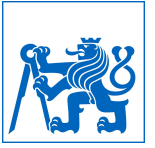

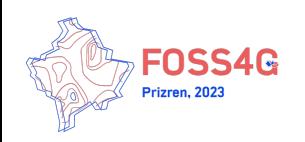

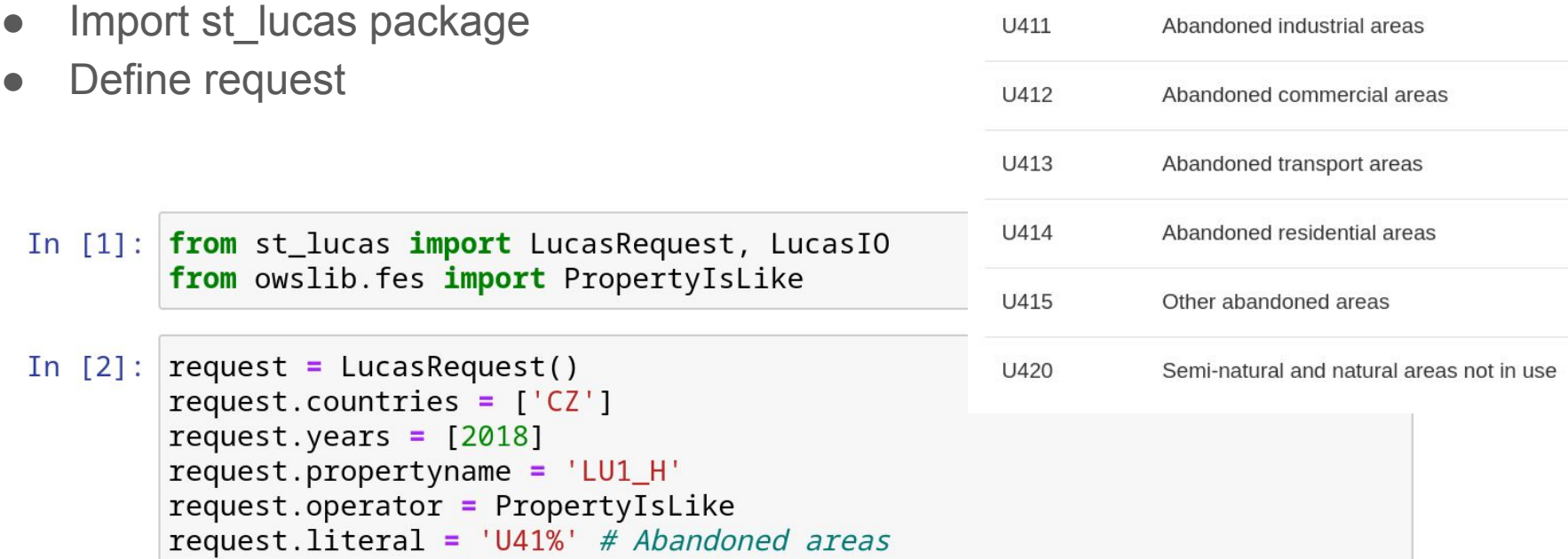

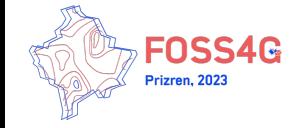

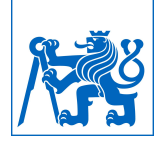

- Download data
- Investigate data using GeoPandas

In  $[3]$ : lucasio = LucasIO() lucasio.download(request) print("Number of LUCAS points:", lucasio.count())

> 2023-06-29 12:03:51,994 - LUCAS - INFO - io.download successfuly finished. Size of downloaded data: 144kb Number of LUCAS points: 30

In  $[4]$ : df = lucasio.to\_geopandas()  $df.groupby (['lu1_h'])['lu1_h'].count()$ 

 $Out[4]:$   $lu1_h$ U411 4 U412  $\mathbf{1}$  $\mathcal{P}$ U414 U415 23 Name: lu1\_h, dtype: int64

:USSTU izren, 202

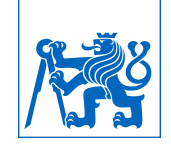

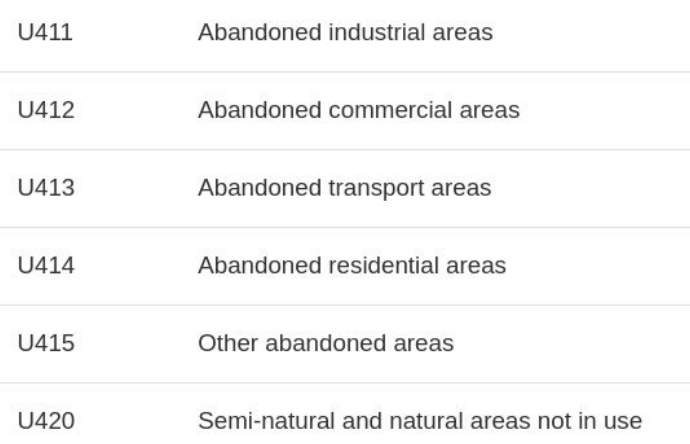

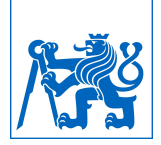

● Display photos for selected LUCAS points

```
In [7]: import requests
        from IPython.display import Image, display
        for point in df[["point_id", "lu1_h"]].values[1:4]:images = lucasio.get_images(2018, point[0])
             r = \text{request}\cdot \text{get}(\text{images}["P"])print("ID:", point[0])print("LU1:", point[1])
             display(Image(r.contrib, width=400))
```

```
ID: 48262870
LU1: U415
```
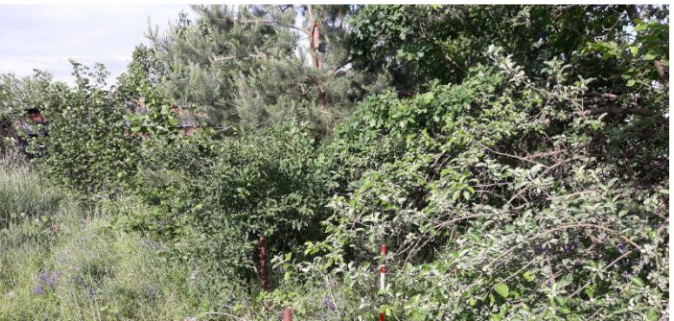

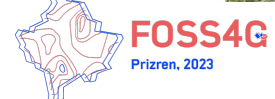

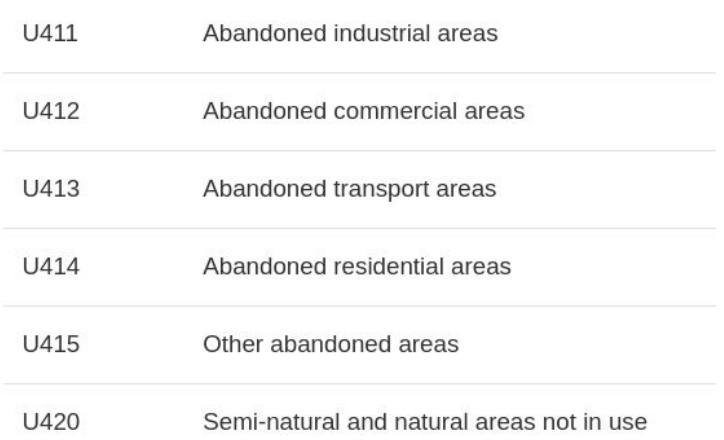

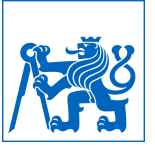

# **Conclusions**

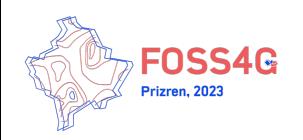

### **Conclusions**

- **● [https://geoforall.fsv.cvut.cz/st\\_lucas/](https://geoforall.fsv.cvut.cz/st_lucas/)**
- Harmonized (and space-time aggregated) LUCAS data easily accessible via
	- Python API or
	- QGIS plugin
- Real and unique ground-true **analysis ready** data
- Open source (MIT and GNU GPL): [https://gitlab.com/geoharmonizer\\_inea/st\\_lucas](https://gitlab.com/geoharmonizer_inea/st_lucas)
- Co-financed under Grant Agreement Connecting Europe Facility (CEF) Telecom project 2018-EU-IA-0095 by the European Union

#### **Connecting Europe**

The Connecting Europe Building Blocks enable secure cross-border digital interactions between citizens, businesses and public administrations

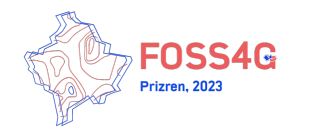

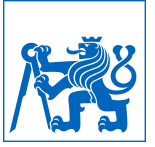

# Thank you for your attention! Questions?

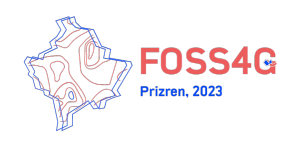